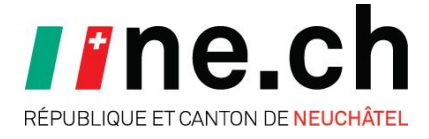

## **Retourner la déclaration d'impôt par internet ? Simple et convivial grâce au Guichet unique**

La déclaration d'impôt et les pièces justificatives peuvent être transmises au Service des contributions au travers du **Guichet unique** des collectivités publiques neuchâteloises.

Le Guichet unique est une plate-forme sécurisée sur Internet qui permet d'accéder aux prestations en ligne des administrations publiques de notre canton.

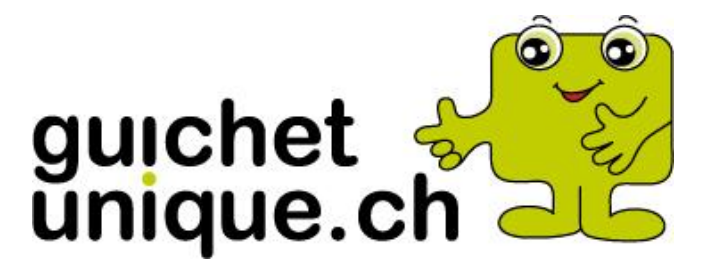

## **Que faut-il faire pour bénéficier des prestations du Guichet unique ?**

Pour s'inscrire et bénéficier des nombreux avantages offerts aux utilisateurs, il suffit de consulter le site internet [www.GuichetUnique.ch.](http://www.guichetunique.ch/)

## **Comment transmettre une déclaration par le Guichet unique ?**

Il est nécessaire préalablement d'établir la déclaration d'impôt à l'aide du logiciel Clic&Tax, téléchargeable facilement directement sur le site internet [www.clictax.ch.](http://www.clictax.ch/)

Il suffit ensuite de cliquer sur le petit logo vert de la barre des tâches, selon illustration cidessous.

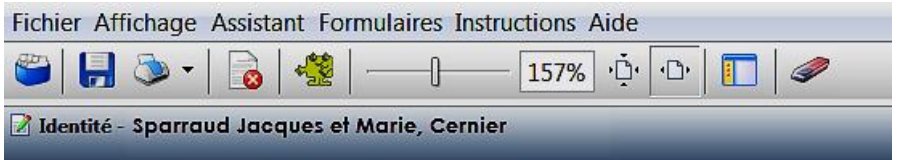

Un fichier spécifique contenant toutes les données de la déclaration est ainsi créé. La connexion au serveur du Guichet unique peut ensuite être établie.

Différentes étapes sont nécessaires pour la transmission de la déclaration et des éventuelles pièces justificatives au Service des contributions. Le processus est décrit en détail ci-après.

**1. Une fois connecté au Guichet unique et sous la rubrique "Impôt des personnes", choisir le thème "Déclaration d'impôt".**

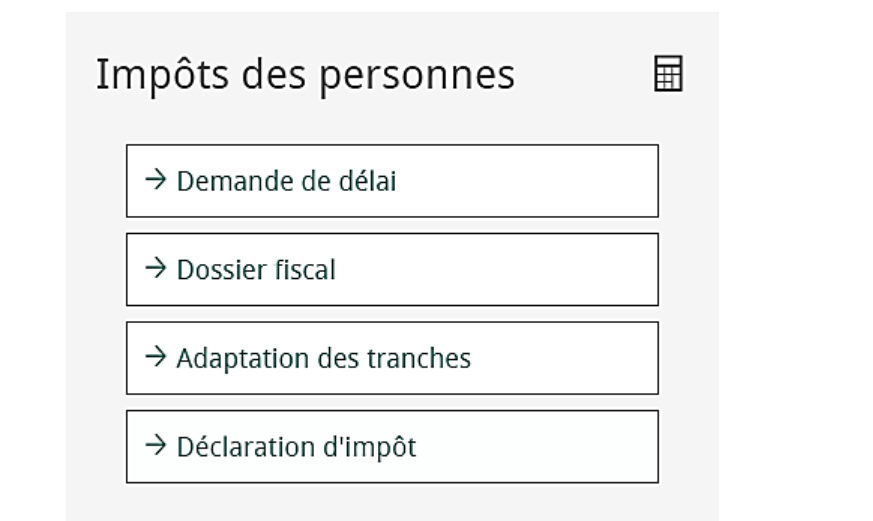

**2. Suivre le chemin indiqué afin de transmettre le fichier (au format xml) créé par le logiciel Clic&Tax. Selon le système d'exploitation utilisé, le fichier de transmission peut être enregistré à des emplacements différents.**

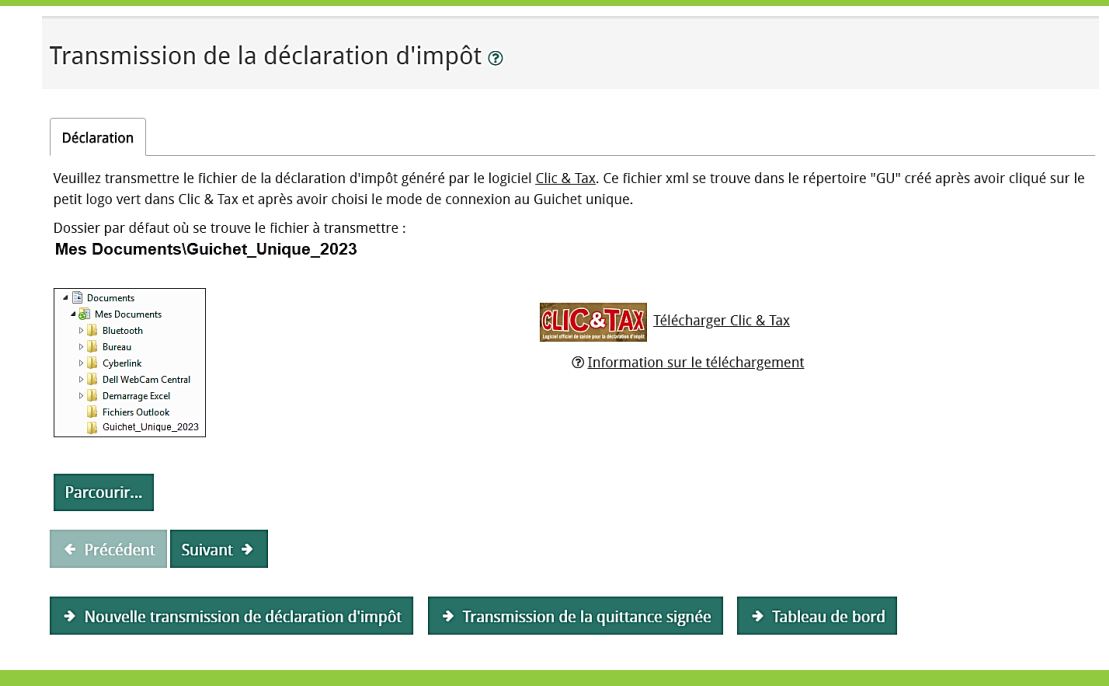

**3. Choisir si les pièces justificatives sont transmises de manière électronique ou envoyées par la Poste.**

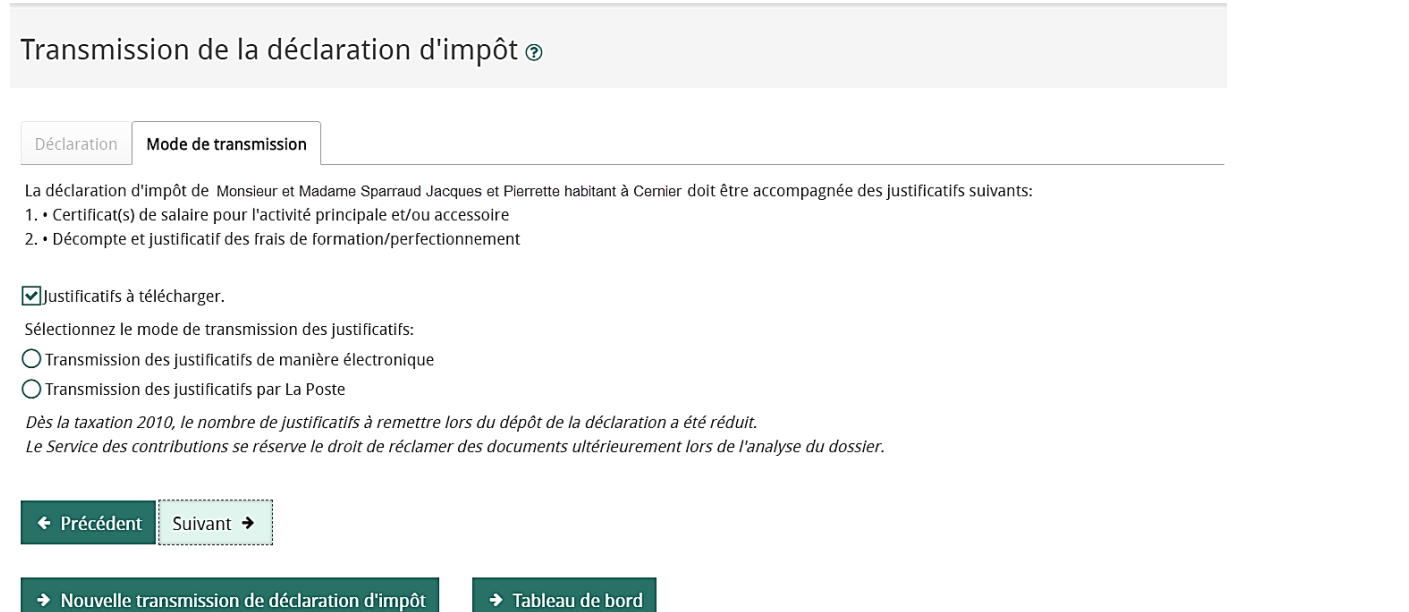

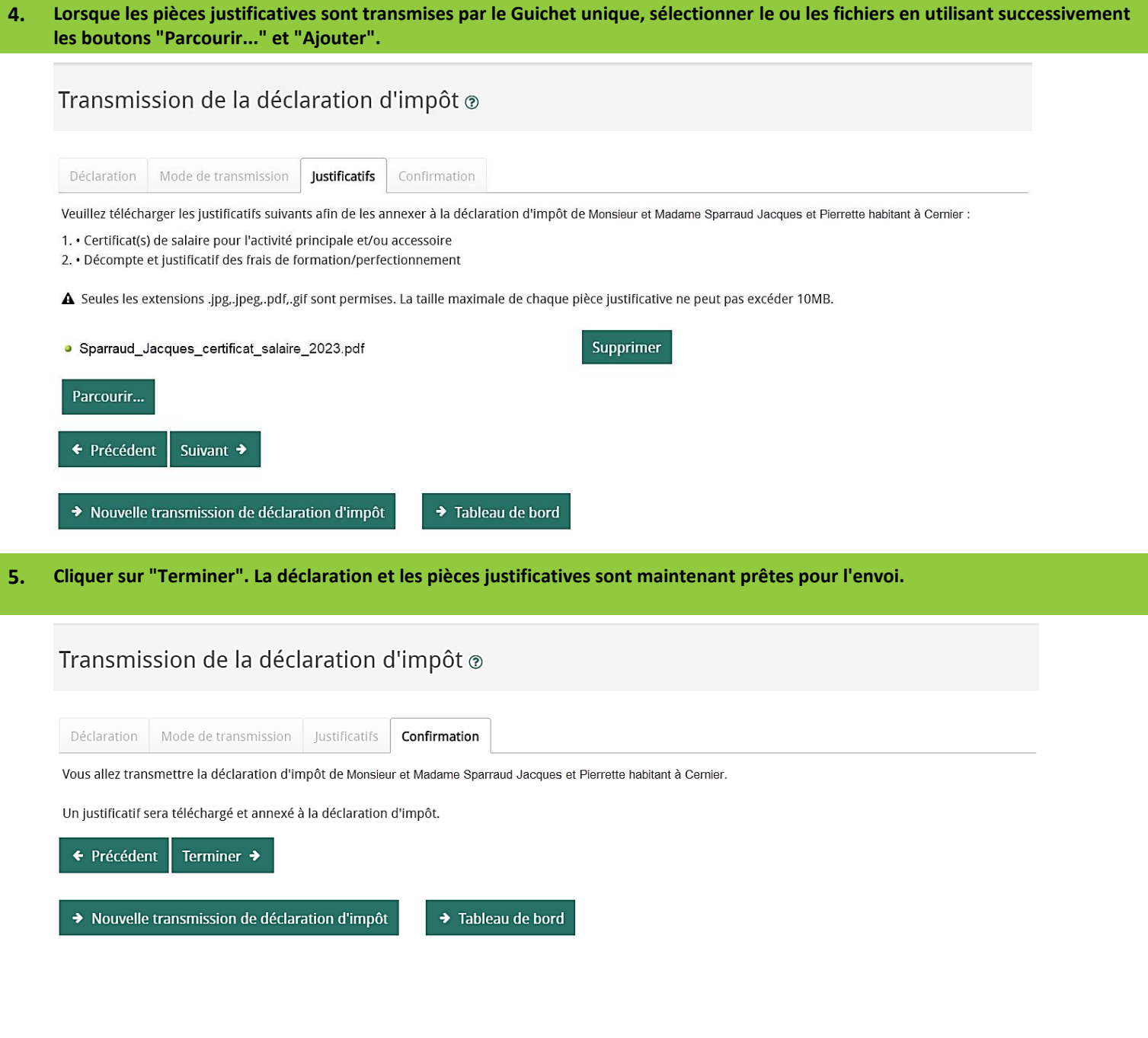

**6. Au terme de la transmission, la quittance relative au dépôt de la déclaration peut être directement téléchargée .**

## Transmission de la déclaration d'impôt ®

La déclaration d'impôt de Monsieur et Madame Sparraud Jacques et Pierrette habitant à Cernier a été transmise avec succès.

Une quittance de confirmation (au format PDF) est maintenant générée. Veuillez l'ouvrir pour prendre connaissance de son contenu. Celle-ci est aussi disponible dans le tableau de bord des transmissions des déclarations d'impôt.

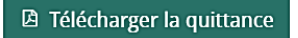

> Nouvelle transmission de déclaration d'impôt

 $\rightarrow$  Tableau de bord